## Работа с MsOffice в среде DelphiXE4

Component->InstallPackages->Microsoft Office XP Server.

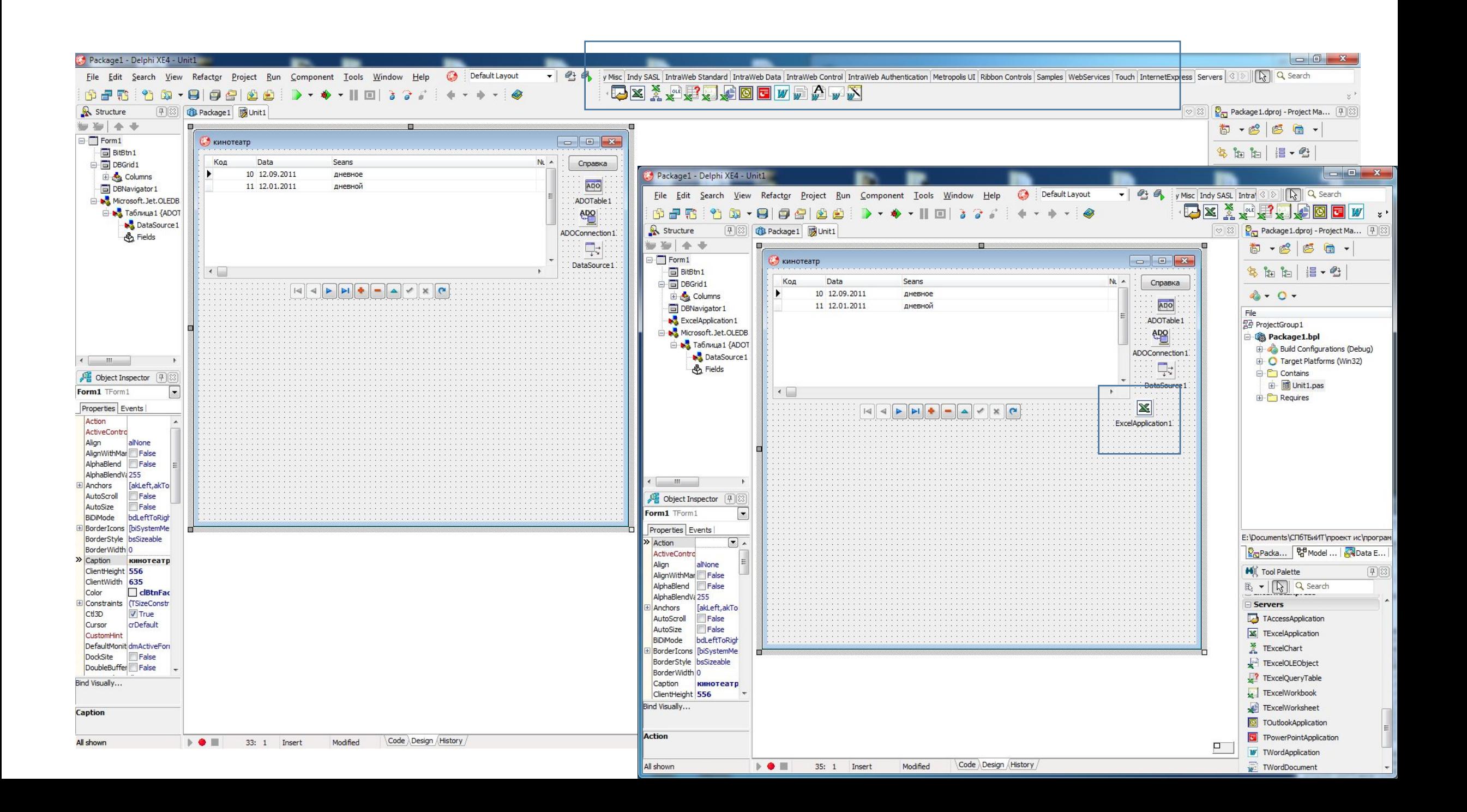

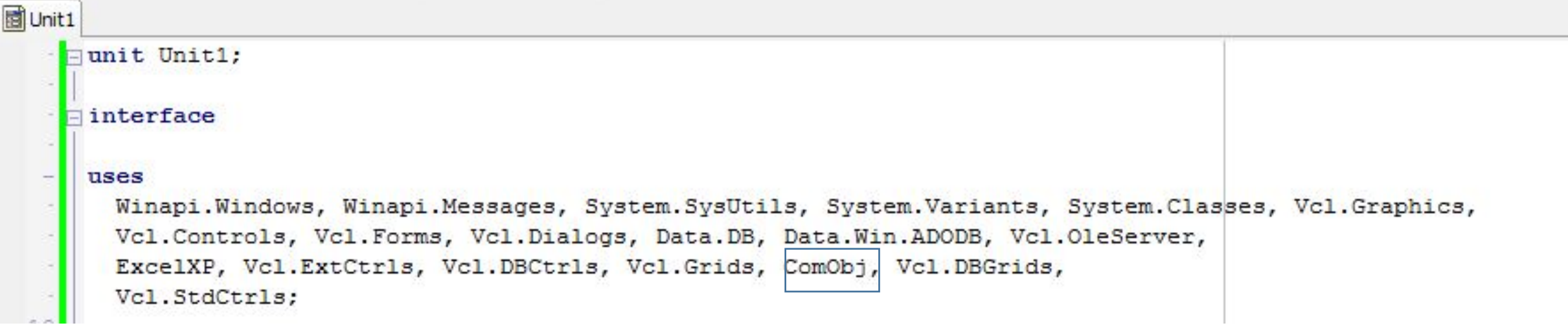

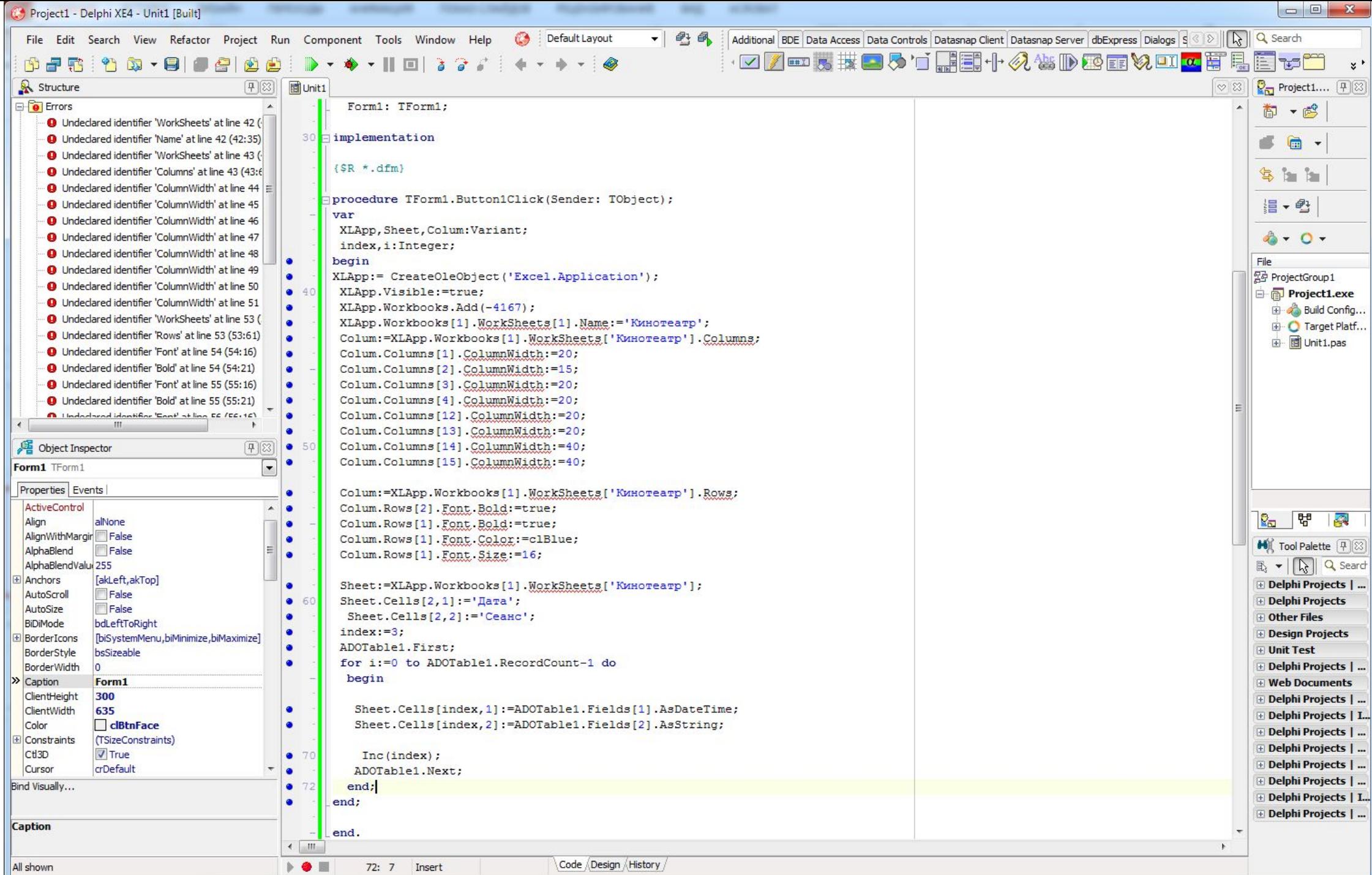

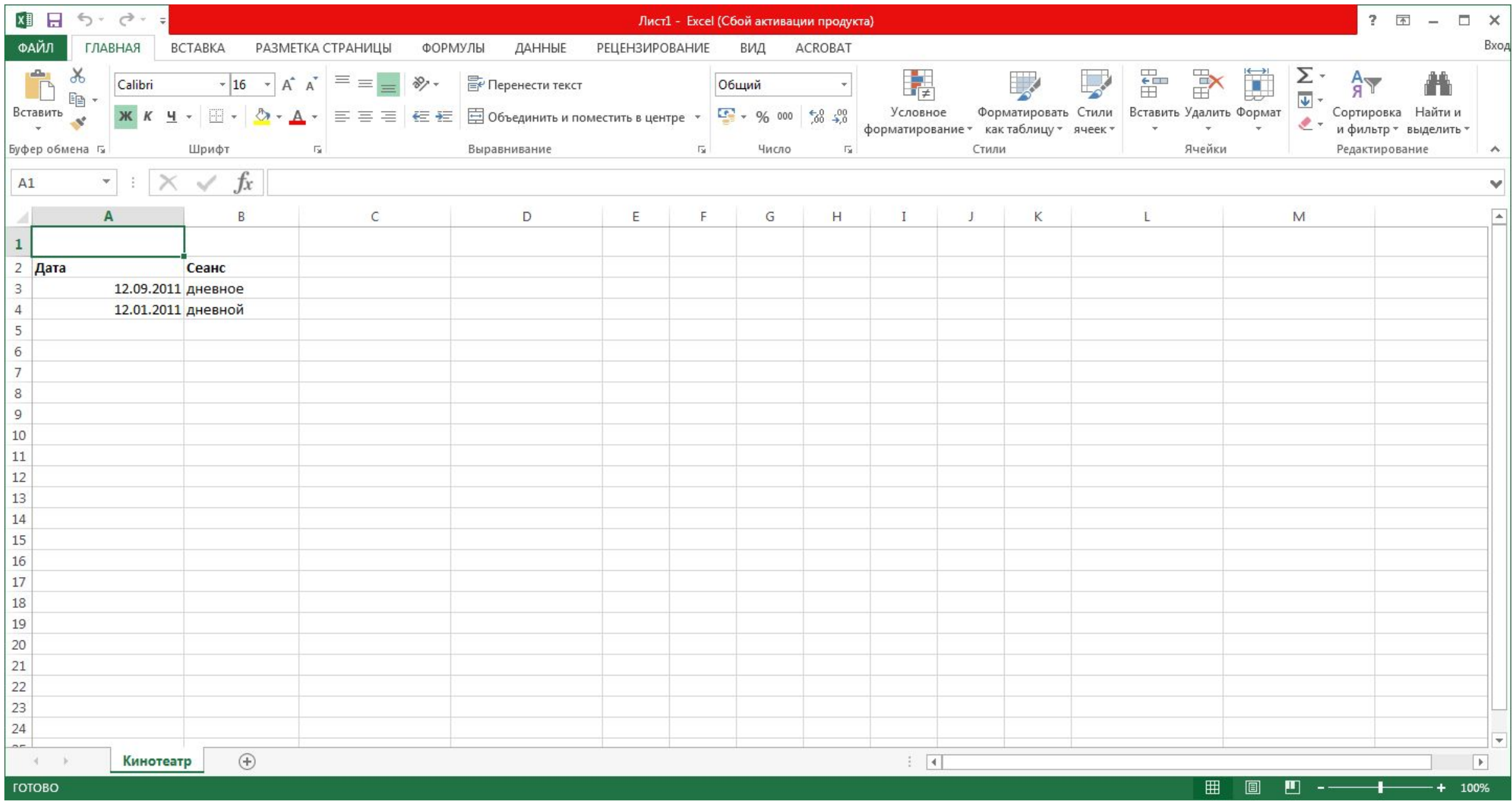